Добавил(а) Administrator 29.11.16 09:39 -

**Готуємось до олімпіади з інформатики 20016-2017- 2**

**1. Фрагменти програмних кодів (С++)**

**№**

**Завдання**

**Програмний код**

 $\overline{1}$ .

**Зчитування** до кінця рядка

while (cin.peek()!='\n')

 $n_{++}$ ;

cin>>a[n];

}

Добавил(а) Administrator 29.11.16 09:39 -

2.

Зчитування до кінця файлу

while (!cin.eof())

 $\sqrt{m+1}$ 

 $\boxed{\text{cin} > \text{b[m]};}$ 

 $\sqrt{ }$ 

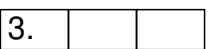

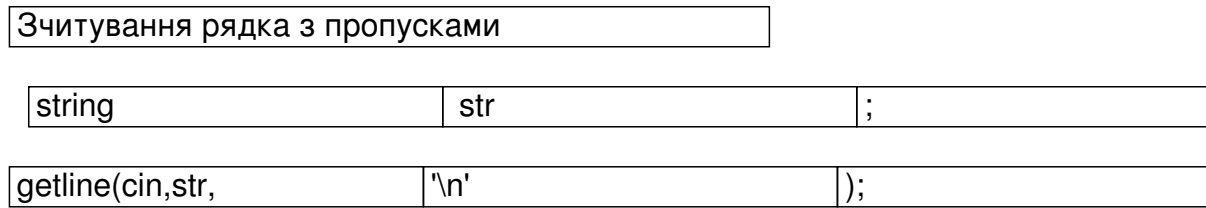

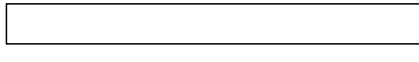

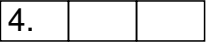

Добавил(а) Administrator 29.11.16 09:39 -

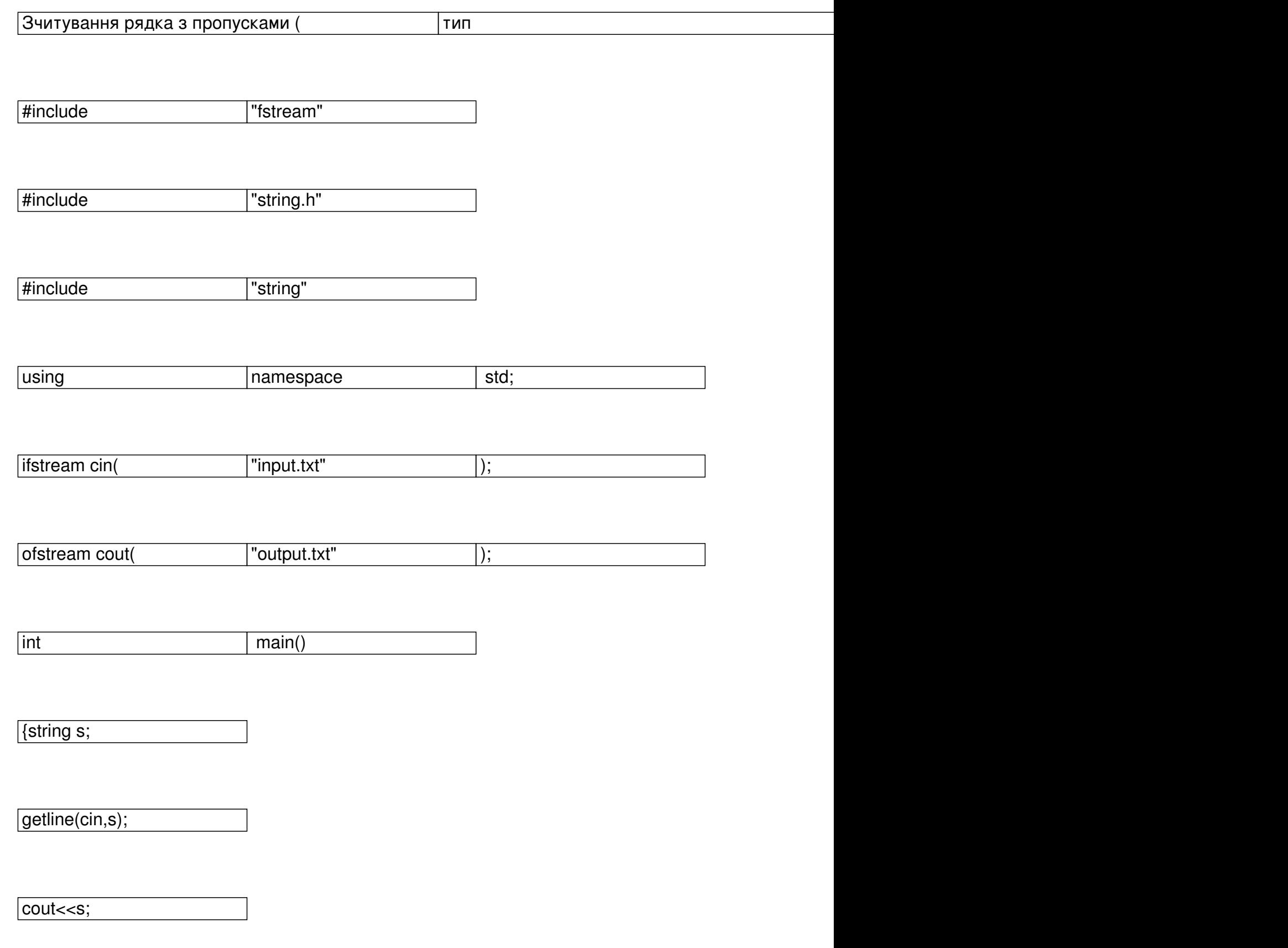

Добавил(а) Administrator 29.11.16 09:39 -

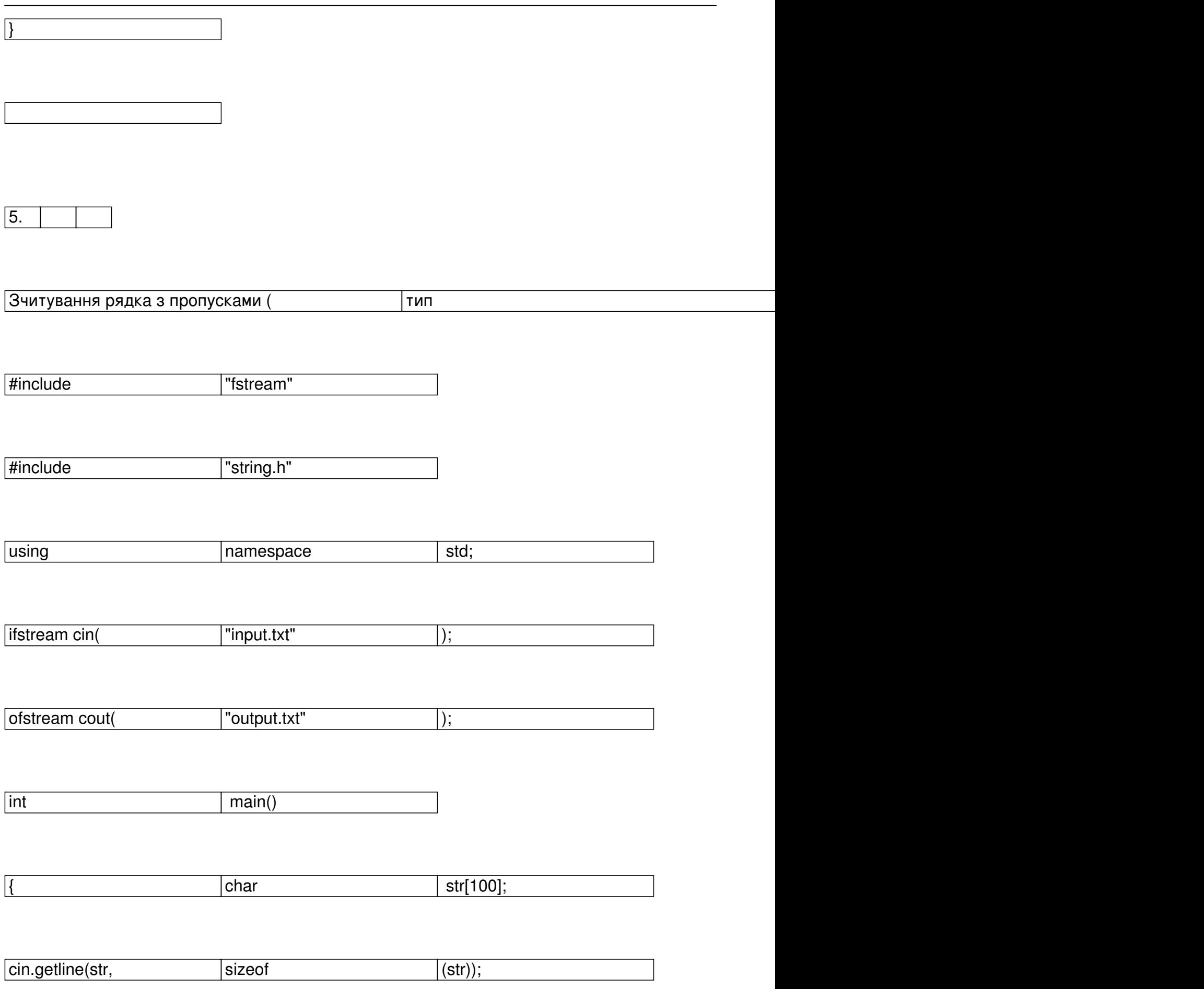

Добавил(а) Administrator 29.11.16 09:39 -

cout<<str;

 $\left| \right. \}$ 

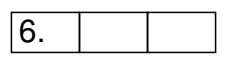

**К илькість цифр в числі** 

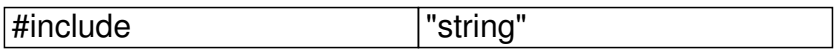

int main()

{string s;

 $\overline{\text{cin}>>s;}$ 

cout<<s.length();  $\vert$ 

Добавил(а) Administrator 29.11.16 09:39 -

#include | "iostream"

#include "math.h"

using namespace std;

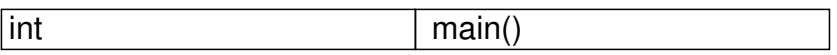

{

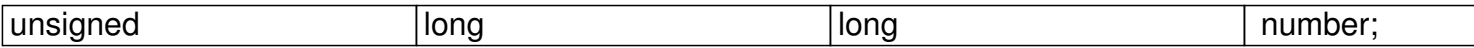

cin>>number;

cout.precision(0);

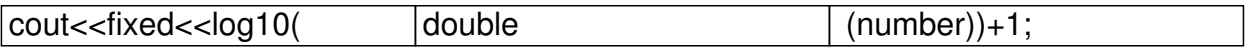

 $\vert$ 

Добавил(а) Administrator 29.11.16 09:39 -

**2. Функції для роботи з рядками**

Більшість функцій для роботи з рядками містяться в бібліотеці cstring .(#include <cstring>)

**Функція**

**Дія**

memset(str, c, n)

перші n символів рядка str заповнює значеннями c

strnset(str, c, n)

перші n символів рядка str заповнює значеннями c

strlen(str)

Добавил(а) Administrator 29.11.16 09:39 -

визначення довжини рядка

strcpy(str1, str2)

в рядок str1 копіює рядок str2

strncpy(str1, str2, n)

в рядок str1 копіює не більше, ніж n символів рядка str2

strcat(str1, str2);

до рядка str1 дописує рядок str2

strncat(str1, str2, n)

до рядка str1 дописує не більше, ніж n символів рядка str2

strchr(str, c)

Добавил(а) Administrator 29.11.16 09:39 -

визначає перше входження літери с в рядок str; повертає вказівник на знайдену літеру (або NUL

strrchr(str, c)

визначає останнє входження літери с в рядок str; повертає вказівник на знайдену літеру (або Nl

strstr(str1, str2)

визначає перше входження підрядка str2 в рядок str1; повертає вказівник на першу літеру знайде

strrev(str)

записує рядок str у зворотному порядку

strupr(str)

перетворює всі літери рядка у великі літери

strlwr(str)

перетворює всі літери рядка у малі літери

Добавил(а) Administrator 29.11.16 09:39 -

strcmp(str1, str2)

порівнює рядки str1 та str2; якщо рядки рівні, то повертає 0;

якщо відмінні – то повертає різницю між першими відмінними літерами: с1 – с2

stricmp(str1, str2)

аналогічна до strcmp(...), тільки ігнорує величину літер

strcspn(str1,str2)

повертає число – позицію першого входження в рядок str1 символу із набору str2

strdup(str1)

 $\left\vert$ розподіляє пам'ять і копіює рядок str1 за виділеною адресою; повертає адресу початку виділеної

Добавил(а) Administrator 29.11.16 09:39 -

### Приклади:

strcmp("abcdefgh","abcabc") =  $3$ ;

stricmp("Abcd","abcD")  $= 0;$ 

 $\text{strlen}("alpha")$  = 5;

cout<<strchr("University", 'v') –> "versity";

cout<<strstr("MicroLab Studio", "Lab") -> "Lab Studio";

cout<<strupr("My first Program") –> "MY FIRST PROGRAM".

**Робота з масивами**

Операція з масивом

Добавил(а) Administrator 29.11.16 09:39 -

Лінійний масив

Прямокутна таблиця

Опис

 $\overline{1}$  nt a[ $\overline{1}$ 00];

int i, n;//індекс, кількість елементів

 $\frac{1}{1}$  nt a[ $\frac{1}{100}$ [100];

int i,j, n,m;//індекс, кількість елементів

Введення

cin>>n;

 $for(i=0;i=n;i++)cin>>a[i];$ 

cin>>n>>m;

Добавил(а) Administrator 29.11.16 09:39 -

 $\sqrt{f}$ for( $\frac{1}{i+1}$ 0; $\frac{1}{i}$  < n; $\frac{1}{i+1}$ )

 $for(j=0;j < m;j++)$ 

cin>>a[i][j];

Виведення

 $\sqrt{\frac{1}{100}}$   $\frac{1}{100}$   $\frac{1}{100}$   $\frac$ 

 $for(i=0;i=n;i++)$ 

 $\sqrt{f}$ for(j $\frac{1}{2}$ 0;j<m;j++)

cout << a[i][j] << " ";

Сумування

 $s=0;$ 

 $for(i=0$  ;i<n; $i+$ )s=s+a[i];

Добавил(а) Administrator 29.11.16 09:39 -

 $s=0;$ 

 $for(i=0;i < n;i++)$ 

 $\sqrt{f}$ for(j $\frac{1}{2}$ 0;j<m;j++)

 $s=s+a[i][j];$ 

Пошук

cin>>k;

 $\sqrt{\frac{1}{i}}$  for( $\frac{i}{i}$  |  $\frac{i}{i}$ ; $\frac{i}{i}$  ++) if (a[i]==k) cin<<i;

cin>>k;

 $\sqrt{\text{for}(i+1)}$ 0;i<n;i++)

 $[for(j=0; j$ 

 $\overline{[if (a[]][j]=-k]}$ 

 $\boxed{\text{cinc}}$ ki<<" "<<j;

Добавил(а) Administrator 29.11.16 09:39 -

Пошук максимального

 $\sqrt{max4a[$  ];nmax=  $\frac{1}{2}$ ;

 $\sqrt{\frac{1}{i}$  for( $\frac{1}{i+1}$   $\frac{1}{i}$ ; $\frac{1}{i+1}$ ) if (a[i]>max) {max=a[i];nmax=i;}

 $\sqrt{max[ a[0] 0 \quad | ] }$  ;ima $x=1$ ;jmax=1;

 $for(i=0;i < n;i++)$ 

 $for(j=0$  ;j<m;j++)

 $\sqrt{\text{if (a[i]]}}$ >max) {max=a[i][j];

 $\overline{|$ imax=i;jmax=j;}

Сортування

 $[for(i \neq 0 \quad |; i < n -1 \quad |; i++)]$ 

 $[for(j=0;j |< n |-1 |;j++)]$ 

Добавил(а) Administrator 29.11.16 09:39 -

 $\sqrt{if (ajj]} > a[j+1])$ 

{temp=a[j];

 $a[j]=a[j+1];$ 

 $\boxed{a[j+1]}$ =temp;}

Стирання

 $\boxed{\mathsf{n}=\mathsf{n}-1}$ ;

 $for(i\neq k1 \quad |; i < n; i++)$ 

 $a[i]=a[i+1];$ 

Вставка

Добавил(а) Administrator 29.11.16 09:39 -

 $\sqrt{n}=n+1;$ 

 $for(i=n-1 \mid j > |k \mid j--)$ 

 $a[i]=a[i-1];$ 

 $a[k]=x;$ 

**Готуємось до олімпіади з інформатики 20016-2017- 2**

**1. Фрагменти програмних кодів (С++)**

**№**

**Завдання**

**Програмний код**

Добавил(а) Administrator 29.11.16 09:39 -

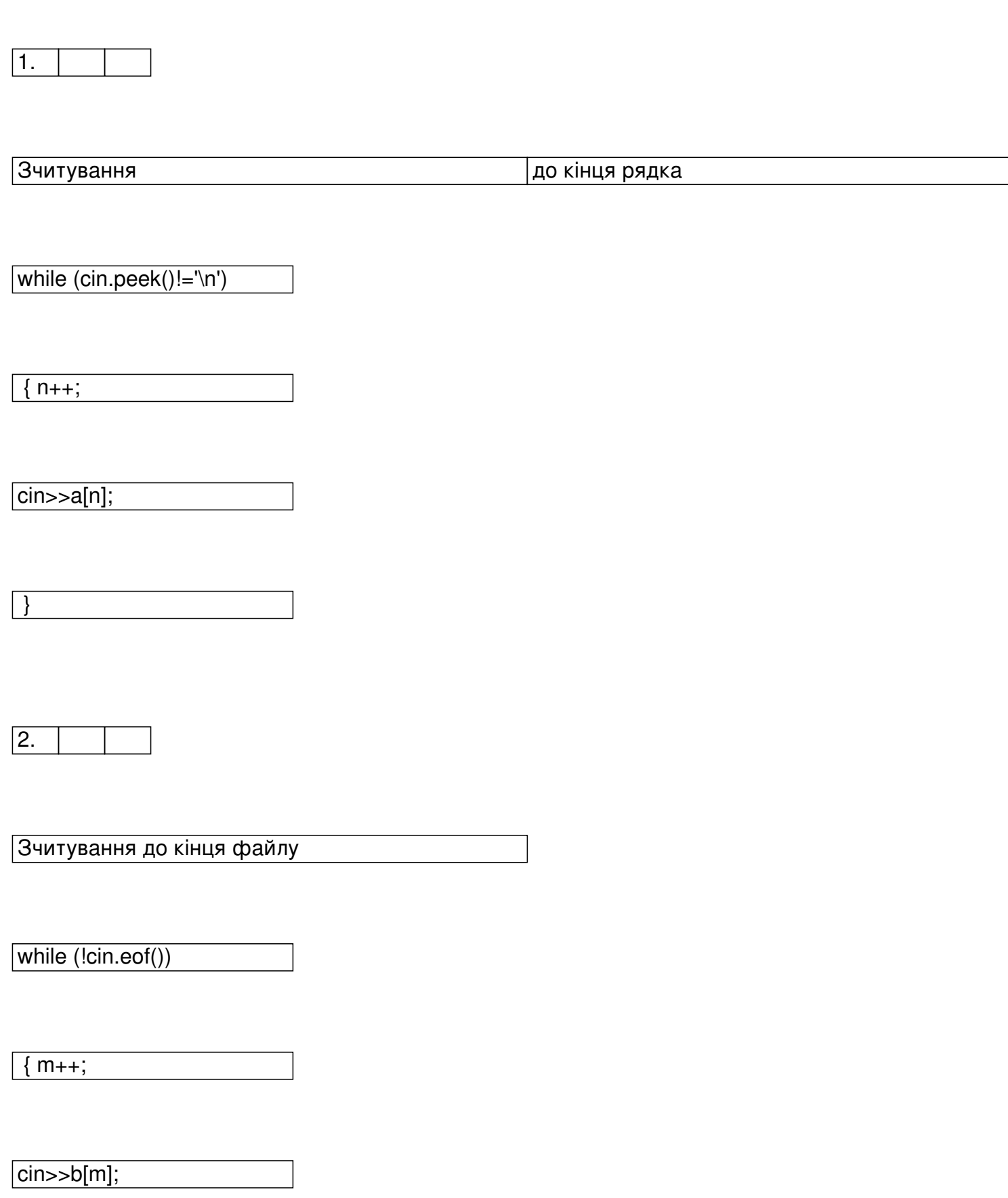

Добавил(а) Administrator

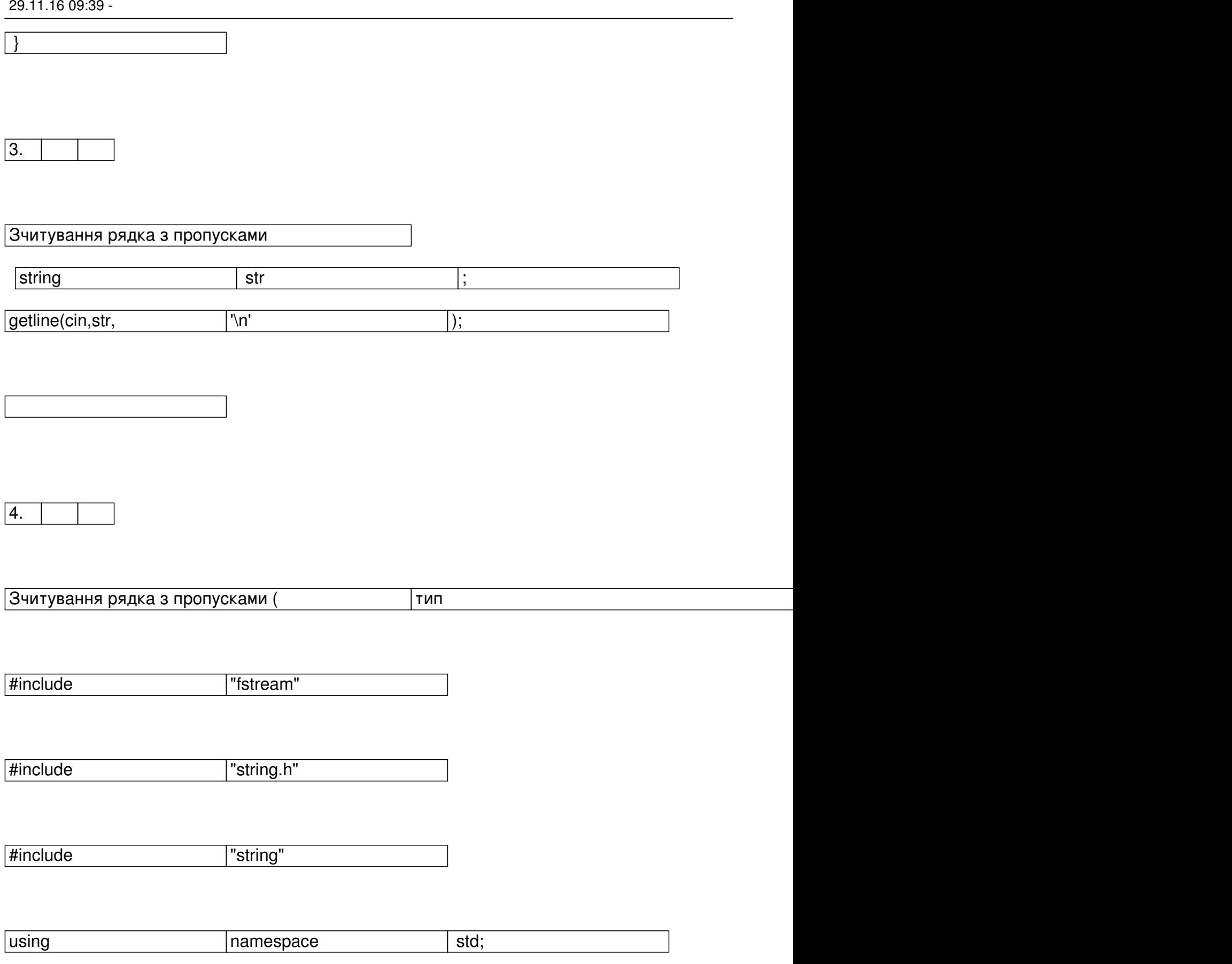

Добавил(а) Administrator 29.11.16 09:39 -

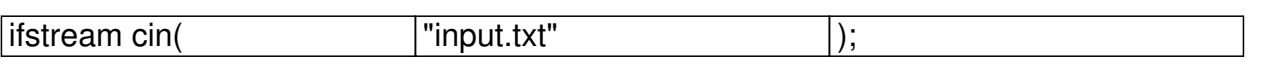

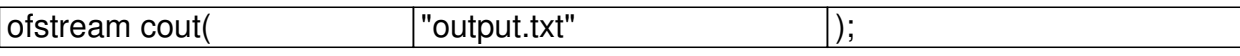

int main()

{string s;

getline(cin,s);

cout<<s;

 $\boxed{ }$ 

5.

Зчитування рядка з пропусками (**провечения** тип

#include "fstream"

#include "string.h"

Добавил(а) Administrator 29.11.16 09:39 -

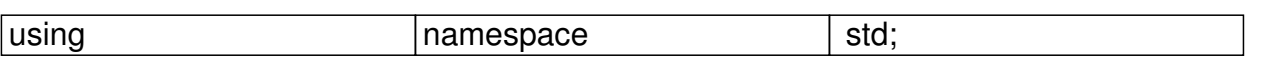

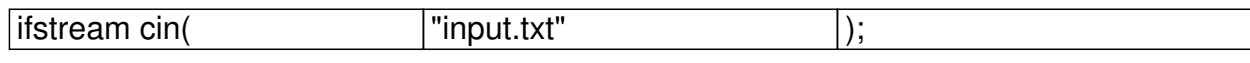

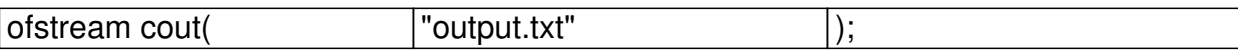

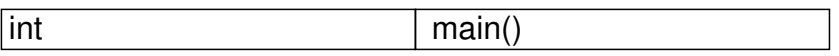

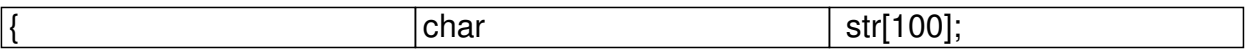

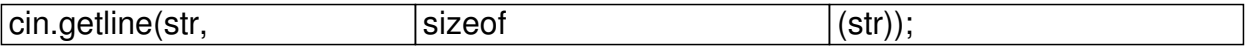

cout<<str;

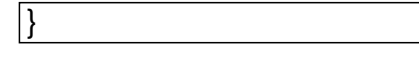

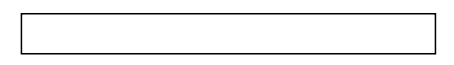

6.

**К илькість цифр в числі** 

|#include | "string"

Добавил(а) Administrator 29.11.16 09:39 -

int main()

{string s;

cin>>s;

cout<<s.length(); }

#include "iostream"

#include "math.h"

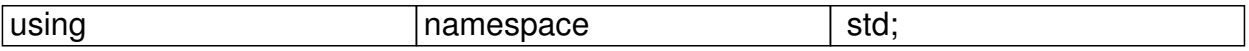

int main()

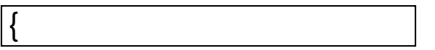

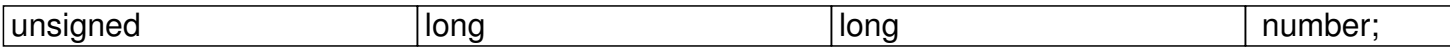

Добавил(а) Administrator 29.11.16 09:39 -

cin>>number;

cout.precision(0);

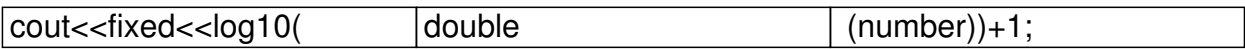

 $\sqrt{ }$ 

# **2. Функції для роботи з рядками**

Більшість функцій для роботи з рядками містяться в бібліотеці cstring .(#include <cstring>)

**Функція**

Добавил(а) Administrator 29.11.16 09:39 -

**Дія**

memset(str, c, n)

перші n символів рядка str заповнює значеннями c

strnset(str, c, n)

перші n символів рядка str заповнює значеннями c

strlen(str)

визначення довжини рядка

strcpy(str1, str2)

в рядок str1 копіює рядок str2

strncpy(str1, str2, n)

в рядок str1 копіює не більше, ніж n символів рядка str2

Добавил(а) Administrator 29.11.16 09:39 -

strcat(str1, str2);

до рядка str1 дописує рядок str2

strncat(str1, str2, n)

до рядка str1 дописує не більше, ніж n символів рядка str2

strchr(str, c)

визначає перше входження літери с в рядок str; повертає вказівник на знайдену літеру (або NUL

strrchr(str, c)

визначає останнє входження літери с в рядок str; повертає вказівник на знайдену літеру (або NI

strstr(str1, str2)

визначає перше входження підрядка str2 в рядок str1; повертає вказівник на першу літеру знайде

Добавил(а) Administrator 29.11.16 09:39 -

strrev(str)

записує рядок str у зворотному порядку

strupr(str)

перетворює всі літери рядка у великі літери

strlwr(str)

перетворює всі літери рядка у малі літери

strcmp(str1, str2)

порівнює рядки str1 та str2; якщо рядки рівні, то повертає 0;

якщо відмінні – то повертає різницю між першими відмінними літерами: с1 – с2

stricmp(str1, str2)

Добавил(а) Administrator 29.11.16 09:39 -

аналогічна до strcmp(...), тільки ігнорує величину літер

strcspn(str1,str2)

повертає число – позицію першого входження в рядок str1 символу із набору str2

strdup(str1)

розподіляє пам'ять і копіює рядок str1 за виділеною адресою; повертає адресу початку виділеної

Приклади:

strcmp("abcdefgh","abcabc") = 3;

 $\text{stricmp}("Abcd", "abcD") = 0;$ 

 $strlen("alpha")$  = 5;

cout<<strchr("University", 'v') –> "versity";

Добавил(а) Administrator 29.11.16 09:39 -

cout<<strstr("MicroLab Studio", "Lab") -> "Lab Studio";

cout<<strupr("My first Program") –> "MY FIRST PROGRAM".

**Робота з масивами**

Операція з масивом

Лінійний масив

Прямокутна таблиця

Опис

 $\overline{1}$  nt a[ $\overline{1}$ 100];

Добавил(а) Administrator 29.11.16 09:39 -

int i, n;//індекс, кількість елементів

 $\frac{1}{1}$  nt a[ $|100|$ [100];

int i,j, n,m;//індекс, кількість елементів

Введення

cin>>n;

 $for(i=0;i=n;i++)cin>>a[i];$ 

 $\boxed{\text{cin}>n>m;}$ 

 $for(i=0;i< n;i++)$ 

 $\sqrt{f}$ for(j $\frac{1}{2}$ 0;j<m;j++)

cin>>a[i][j];

Виведення

Добавил(а) Administrator 29.11.16 09:39 -

 $\sqrt{\frac{1}{10}}$  for(i $\frac{1}{10}$   $\frac{1}{10}$  ;i<n;  $\frac{1}{10}$  ++)cout<<a[i]<<" ";

 $for(i=0;i < n;i++)$ 

 $\sqrt{f}$ for(j $\frac{1}{2}$ 0;j<m;j++)

 $\boxed{\text{cout}}$ <a[i][j]<<";

Сумування

 $s=0;$ 

 $\sqrt{for(i+0)}$  ;i<n; $i+1$ )s=s+a[i];

 $s=0;$ 

 $\sqrt{\text{for}(i+1)}$ 0;i<n;i++)

 $[for(j=0; j$ 

 $s=s+a[i][j];$ 

Добавил(а) Administrator 29.11.16 09:39 -

Пошук

cin>>k;

 $\sqrt{\frac{1}{10}}$   $\sqrt{(1+0)}$   $\sqrt{(1+0)}$   $\sqrt{(1+0)}$   $\sqrt{(1+0)}$   $\sqrt{(1+0)}$   $\sqrt{(1+0)}$   $\sqrt{(1+0)}$   $\sqrt{(1+0)}$   $\sqrt{(1+0)}$ 

cin>>k;

 $for(i=0;i < n;i++)$ 

 $\sqrt{f}$ for(j $\frac{1}{2}$ 0;j<m;j++)

 $\sqrt{\text{if } (a[i]][j]} == k$ 

 $\overline{|{\sf c}$ in< $\overline{|{\sf c}^*|}$ i<<" "<<j;

Пошук максимального

 $max[2a[$  ];nmax= ;

 $\sqrt{\frac{1}{\pi}}$   $\frac{1}{\pi}$   $\frac{1}{\pi}$ 

 $\sqrt{max[**a**[0] | 0 | ]$  ;imax=1;

Добавил(а) Administrator 29.11.16 09:39 -

 $\sqrt{f}$ for( $\frac{1}{i+1}$ 0; $\frac{1}{i}$  < n; $\frac{1}{i+1}$ )

 $for(j+0$  ;j<m;j++)

 $\sqrt{\text{if (a[i][j]}}, \text{max)}$  {max=a[i][j];

 $\overline{|$ imax=i;jmax=j;}

Сортування

 $[for(i=0 \quad |;i$ 

 $\boxed{\text{for}(j+0;j}$  <n -1  $\boxed{ ;j++)}$ 

 $\sqrt{if (a[j])} > a[j+1])$ 

{temp=a[j];

 $a[j]=a[j+1];$ 

 $\boxed{a[j+1]}$ =temp;}

Добавил(а) Administrator 29.11.16 09:39 -

Стирання

 $\boxed{\mathsf{n}=\mathsf{n}\cdot\mathsf{1}}$ ;

 $for(i=kl \mid ; i=n; i++)$ 

 $\boxed{a[i]}$ = $a[i+1]$ ;

Вставка

 $\boxed{n=n+1}$ ;

 $for(i=n-1 \mid j>=|k|, j=-)$ 

a[i]=a[i-1];

 $a[k]$  x;

Добавил(а) Administrator 29.11.16 09:39 -